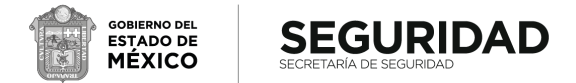

**"2024. Año del Bicentenario de la Erección del Estado Libre y Soberano de México"**

## **CONSIDERACIONES PARA INSCRIPCIÓN A CURSOS EN LÍNEA**

Les recordamos que para poder gestionar la inscripción, es necesario que al llenar sus formatos consideren lo siguiente:

- Recordar que la persona que desee inscribirse a alguno de los cursos en línea, debe contar con un correo electrónico ya sea personal y/o institucional individual (no se pueden inscribir varias personas con una misma cuenta de correo, debe ser un correo por participante).
- Sólo es posible inscribir a un mismo participante en máximo 3 cursos por emisión, ya que, si se inscribe en más de 3 cursos, la plataforma del Campus no reconoce su usuario y contraseña, lo que ocasiona que el participante tenga problemas al momento de intentar ingresar al Campus Virtual.
- En el formato BDIE en la columna de Municipios, se debe anotar el nombre del municipio en el que se encuentra adscrito el participante en caso de que pertenezca a alguna corporación municipal (no anotar el nombre del municipio en el que nació, ni el nombre del municipio en el que reside). Si el participante forma parte del personal estatal, se deja vacía la columna.

Es importante también recordar que los cursos en línea son auto instructivos, es decir, se apertura a partir del primer día del curso (en este caso el lunes 20 de mayo), y se mantienen activos durante las dos semanas que comprende el periodo de trabajo. El último viernes del periodo de trabajo se cierran los cursos a las 23:50 hrs. (en esta quinta emisión será el viernes 31 de mayo), por lo que cada persona ingresa al Campus Virtual del SNDIF en el momento del día que desee, utilizando la clave de usuario y contraseña que le asigne el personal del Campus.

Para cualquier duda o aclaración al respecto, queda a su disposición el teléfono de contacto: 55 30 03 2200 extensiones 5326 y 5381.